# **MeSHgram: An Open Source Tool to Visually Browse Co-occurrence of MeSH Terms in PubMed**

**Satyajeet Raje, PhD, Ravi Teja Bhupatiraju, MBBS, PhD, Abdelrehman Hosny, MS, Ben Busby, PhD**

**1960-1970 1975-1980 1980-1995 2000-2010 Parent-Child Relations Defense Mechanisms** Substance Abuse, Intravenous Substance Abuse, Intravenous Attitude of Health Personnel Attitude of Health Personnel **Homosexuality, Male** Adaptation, Psychological **Sexually Transmitted Diseases** V-1<br>Attitude<br>Attitude HIV-1 Pneumonia, Pneumocystis Psychoanalytic Therapy **Sexually Transmitted Diseases** Self Concept Attitude **Blood Transfusion Antibodies, Viral** 

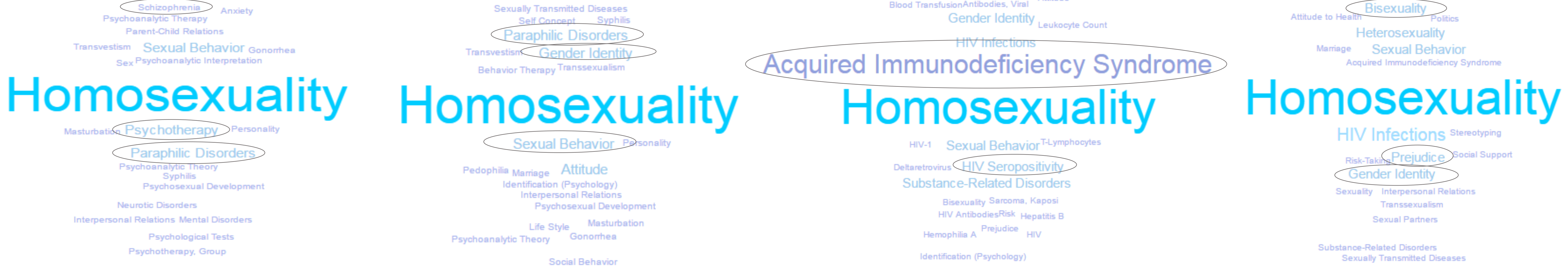

National Library of Medicine, National Institutes of Health, 8600 Rockville Pike, Bethesda, Maryland

## **1. Query with list of MeSH terms**

#### **Background**

We parsed the NLM PubMed corpus<sup>1</sup> and extracted the ID, year of publication and MeSH terms associated with each document. As of Jan 2017, the corpus had approx. 24.5 million publications from 1809 to 20162. We excluded duplicate items such as revision entries and those with no MeSH terms, resulting in approx. 23 million publications.

MeSHgram is a tool for visual and interactive exploration of co-occurrence of Medical Subject Heading (MeSH) terms in PubMed*.* It uses the MeSH terms associated with PubMed articles to visualize co-occurrence over time. The potential applications are:

- Visual browsing / querying of PubMed
- Support metadata analysis of literature in PubMed
- Hypotheses generation

### **Figure 1.** MeSHgram conceptual architecture

#### **Methods**

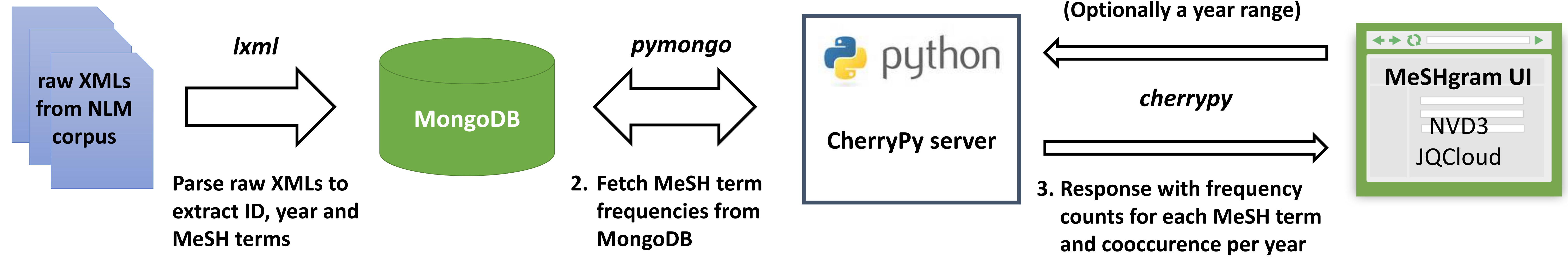

**Figure 2.** Screenshot of MeSHgram UI illustrating different features. Showing co-occurrence of "Rubela" and "Rubela Vaccine".

We use a simple architecture (Figure 1) for implementation. The extracted data is stored in a *MongoDB* object store. We use a Python web controller (*CherryPy*) and JavaScript (*nvd3, jqcloud*) for the front-end.

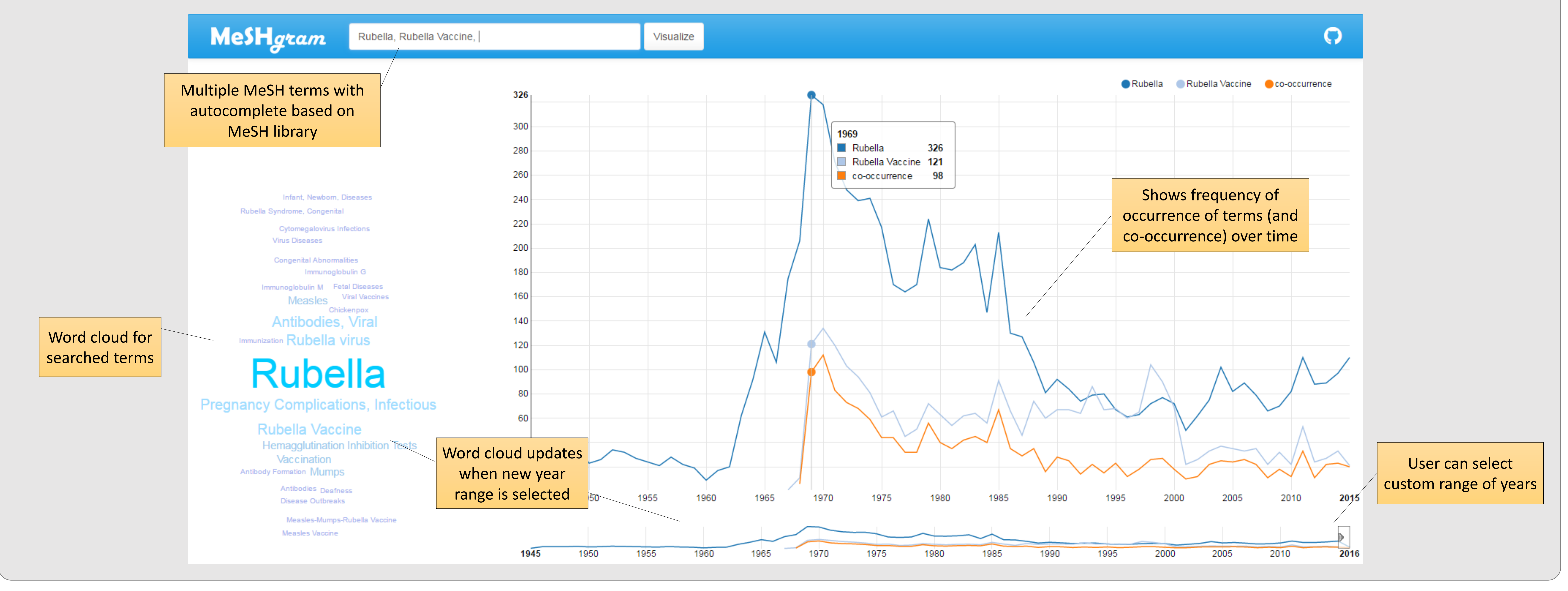

Figure 3. Example retrospective study. Evolution of Homosexuality in medical literature from a MeSH perspective.

#### **References**

1. https://www.nlm.nih.gov/databases/download/pubmed\_medline.html 2. https://www.nlm.nih.gov/bsd/licensee/2016\_stats/baseline\_med\_filecount.html

#### Looking for a new home!

Code is available at https://github.com/NCBI-Hackathons/Visualizing\_MeSH\_Term\_Interaction\_Over\_Time

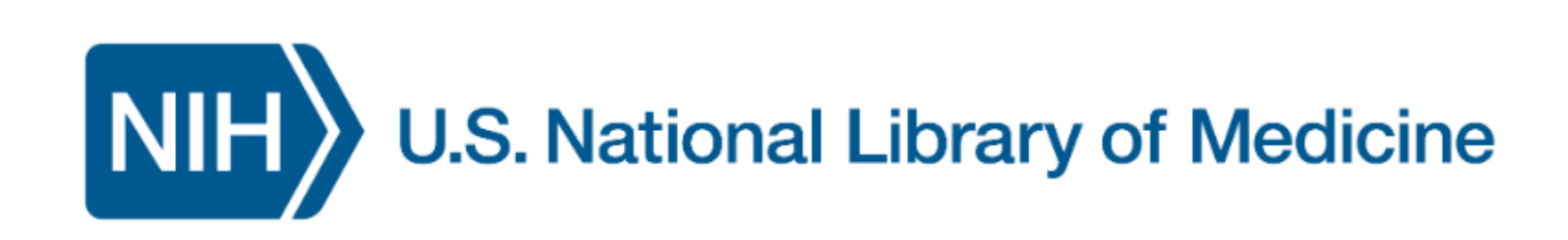